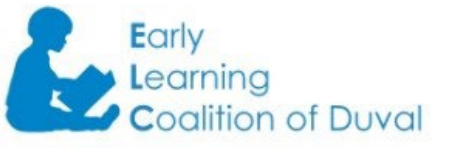

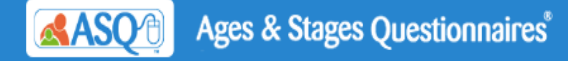

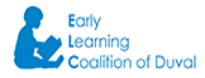

Thank you sincerely for completing the questionnaire. If you are reading this page, it is confirmation that you submitted the ASQ for this child successfully!

It is always very useful to complete them for the child or children in your care to determine whether your child is growing and developing well.

A full set of activities for each of the areas of development - Communication, Gross Motor, Fine Motor, Problem Solving and Personal Social, can be printed by clicking on the link below, which says 'Click here to print additional information'. You will be able to select any of the activities for each of the areas to do with your child. Please use these activities regularly to help your child's growth and development in all areas.

With this online submission, the provider agrees to share the printed activities with the parent or guardian. This is required by Rule 6M-4.720 Screening of Children in the School Readiness Program.

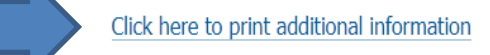

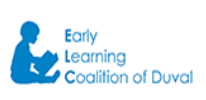

This link will take you to the confirmation page with the child's information. You can print or save the next page which contains the child's name, DOB, and when the screening was completed for proof of completion

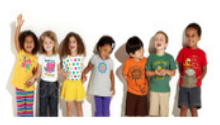

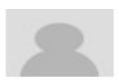

## **Family Access Online Screening Confirmation Sheet**

An online screening was entered for Danielle DeCastro with date of birth Sep 12, 2016 on Sep 30, 2019.

ELC OF DUVAL - CHILD CARE PROVIDERS 6500 Bowden Rd 9042082040

If it says Help Me Grow, you have entered screening in wrong location. SR Screening should be entered through the Provider Portal.